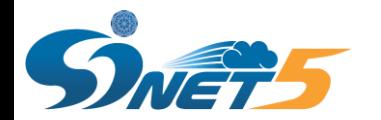

平成28年度SINET・学術情報基盤サービス説明会

# SINETからの連絡事項

第1版

# 平成28年11月 国立情報学研究所

© 2016 National Institute of Informatics

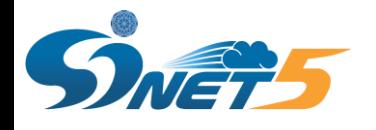

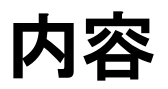

- ◆ SINETへの接続構成について
	- •IP Dual接続について
	- •L2VPN接続について
	- •アクセス回線の冗長化について
- ◆ 加入機関機器設置用ラックスペースの注意事項
- ◆ 申請について
- ◆ 問い合せ窓口
- ◆ FAQ

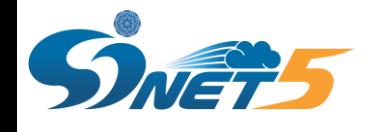

インターネット接続を行うためのSINETの基本的な接続(L3)になります。

◆しかしながら、SINETが加入機関様の接続用に払い出す150.99.xxx.zzz(接続セグメント用 IPアドレス)の加入機関様機器での設定及び使用がSINETで認めていない構成になっている 実例があります。

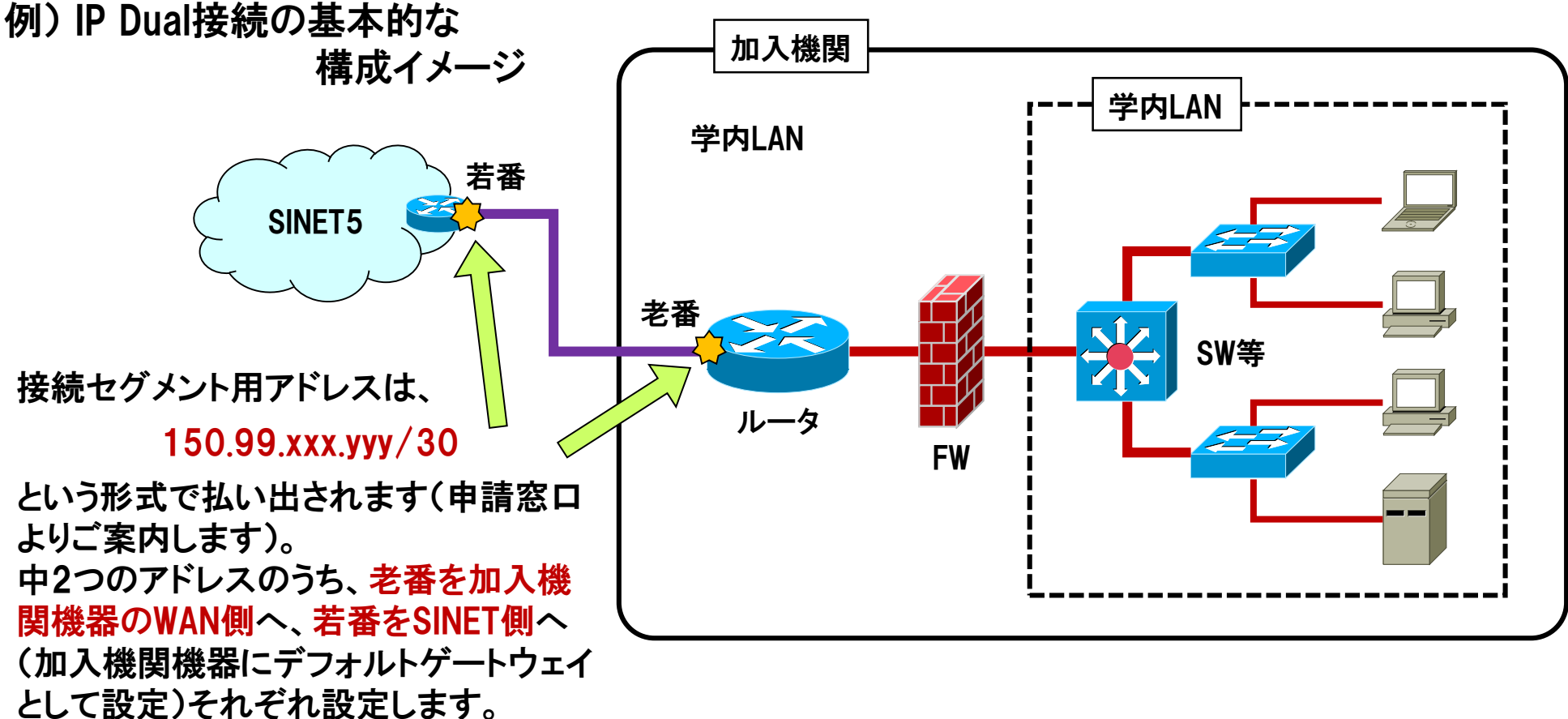

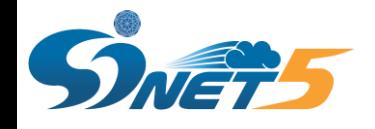

# IP Dual接続の構成例(1) – NG例①

◆ SINET/JPNIC等よりグローバルIPアドレスの割り当てを受けず、プライベートIPアドレスのみ にて機関内を運用し、SINET接続ルータ等にてNAT/NAPTを行い、インターネットに対しては 150.99.xxx.zzz として通信 … NG

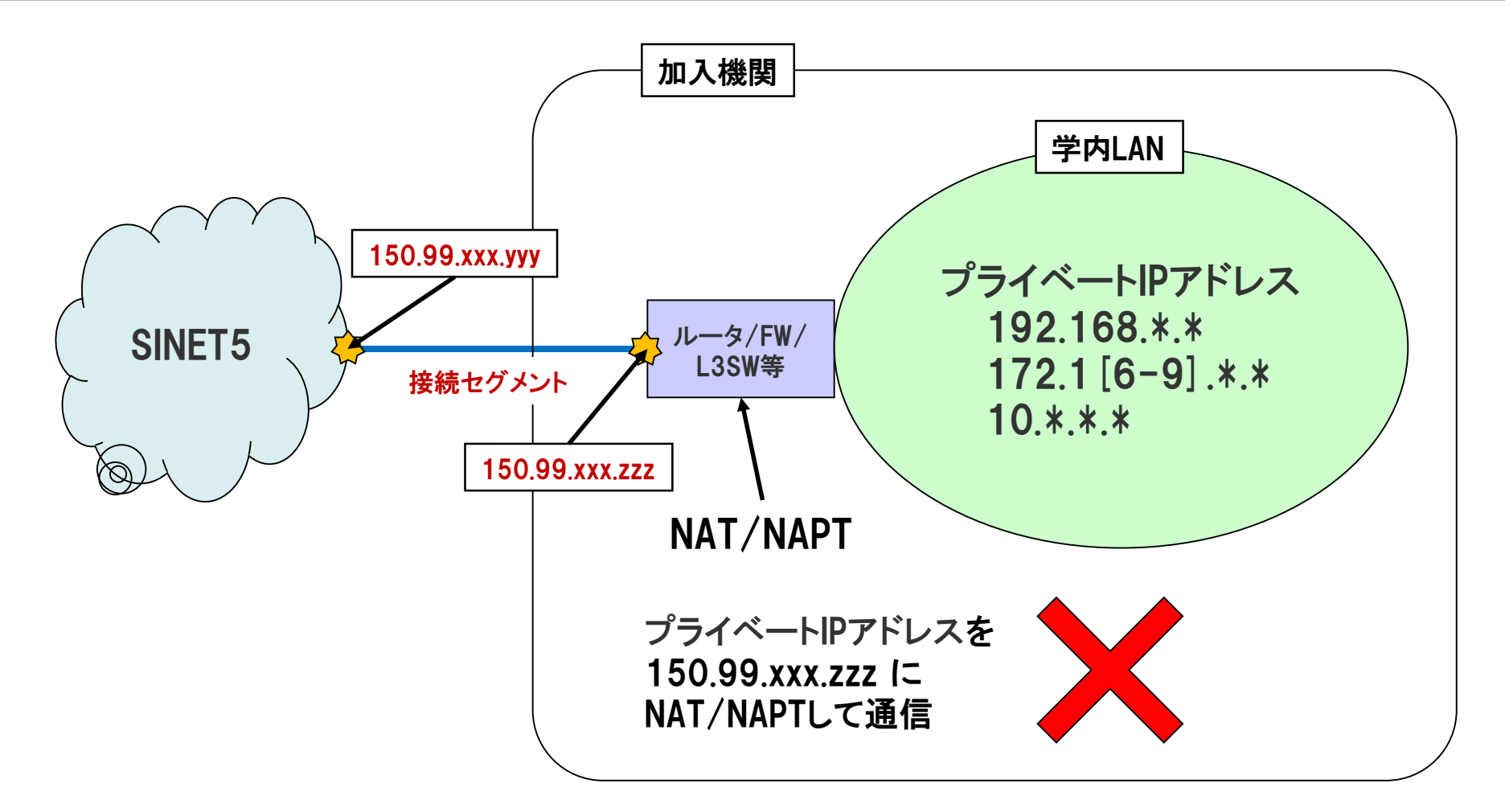

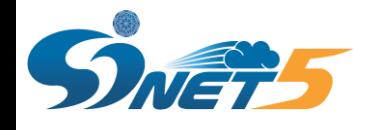

## IP Dual接続の構成例(2) – NG例②

◆ SINET/JPNIC等よりグローバルIPアドレスの割り当てを受けているが、SINET接続ルータ等 にてNAT/NAPTを行い、インターネットに対しては 150.99.xxx.zzz として通信 … NG

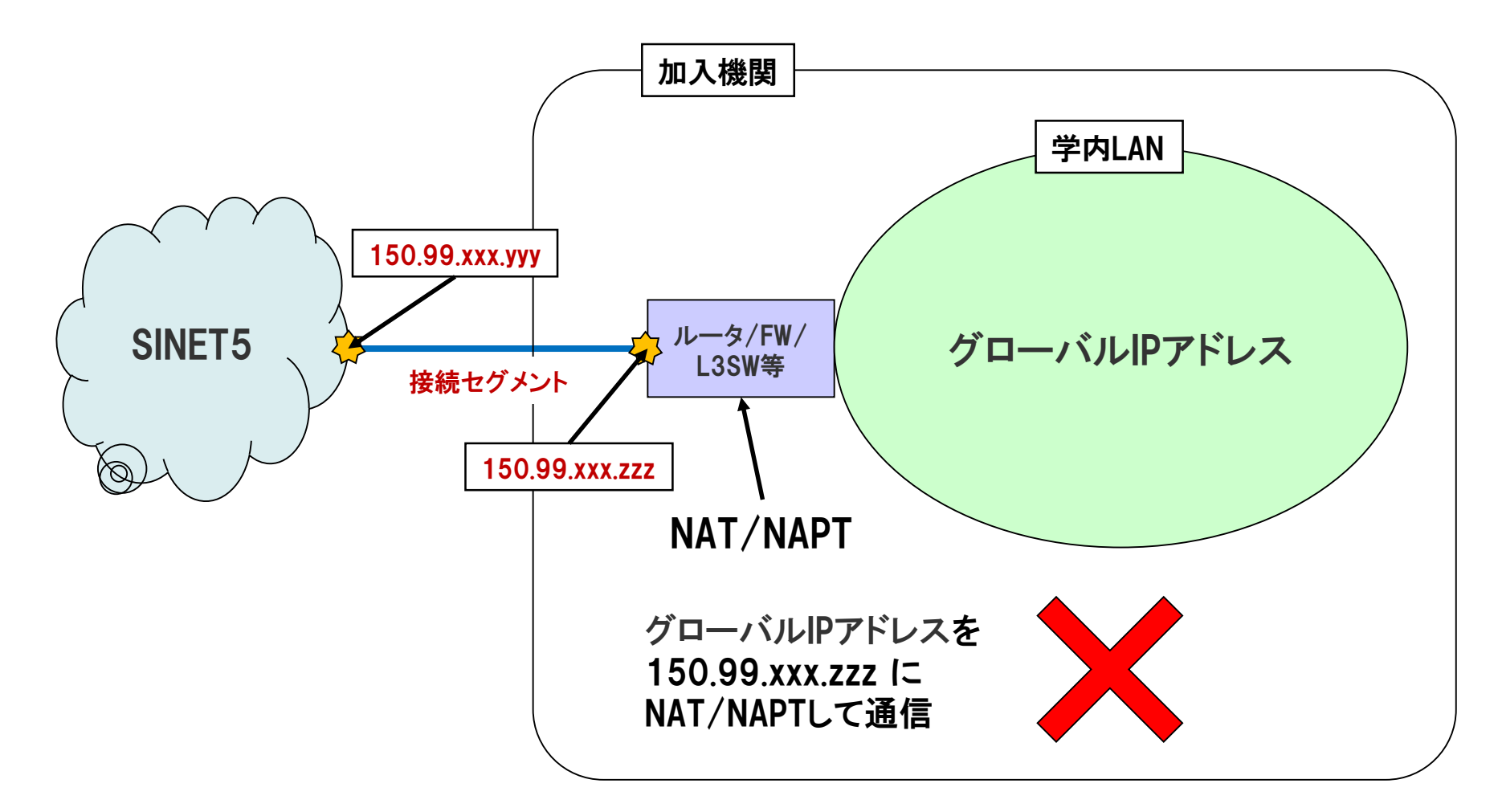

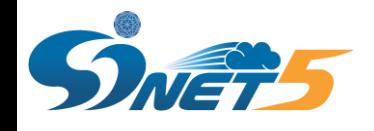

## IP Dual接続の構成例(3) – NG例③

◆ SINET/JPNIC等よりグローバルIPアドレスの割り当てを受けているが、DMZにおいてのみ使 用し、学内の一般端末等にはプライベートIPアドレスを設定し、SINET接続ルータ等にて NAT/NAPTを行い、インターネットに対しては150.99.xxx.zzzとして通信 … NG

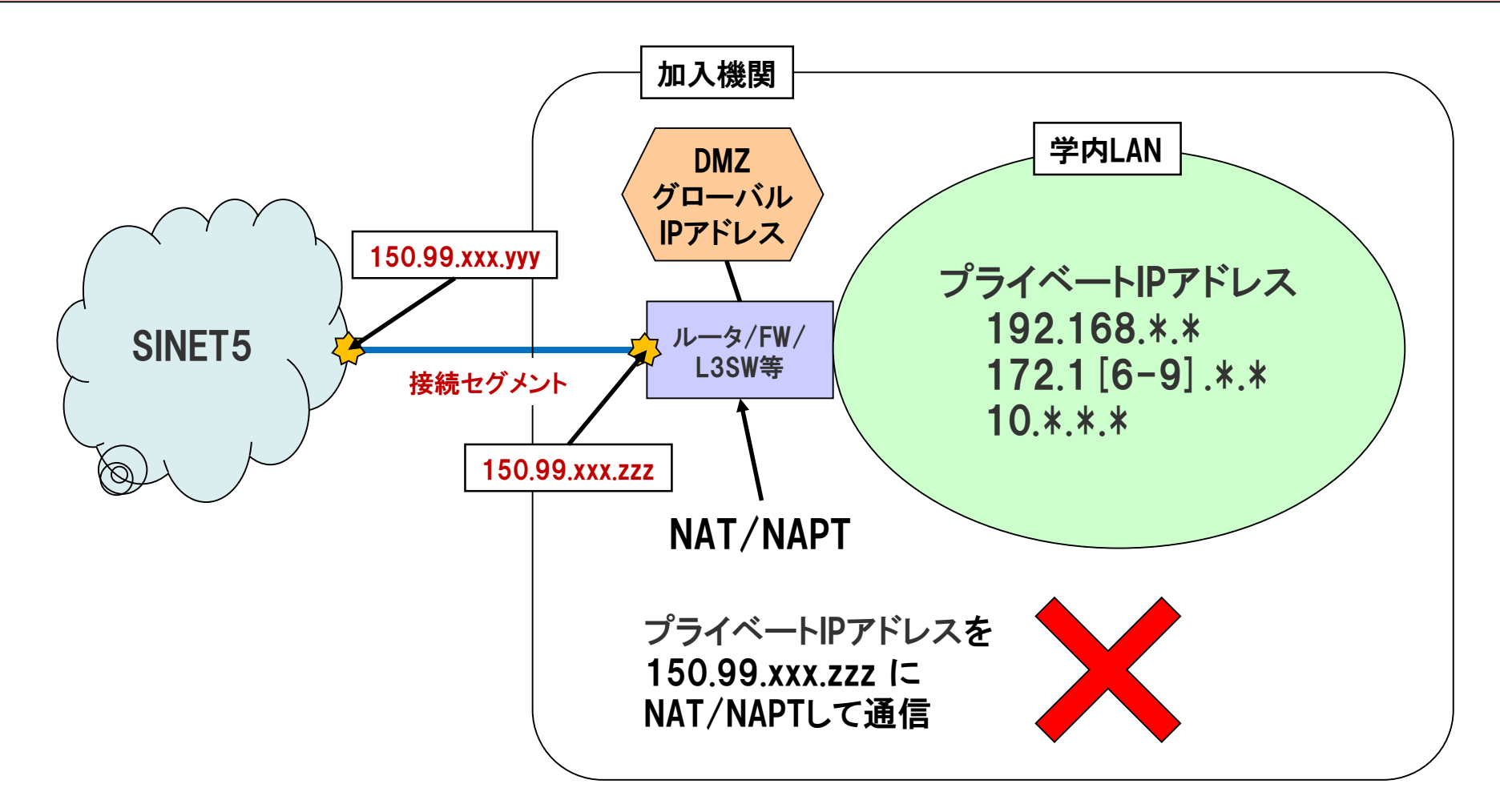

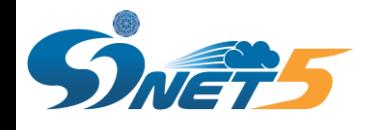

# IP Dual接続の構成例(4) – OK例①

 SINET/JPNIC等よりグローバルIPアドレスの割り当てを受け、SINET接続ルータ等にて NAT/NAPTを行わず、インターネットに対しては当該グローバルIPアドレスで通信

 $SINET5$ L3SW等 加入機関 グローバルIPアドレス 学内LAN 接続セグメント 150.99.xxx.yyy 150.99.xxx.zzz グローバルIPアドレスを 150.99.xxx.zzz に NAT/NAPTせずに通信

7

… OK

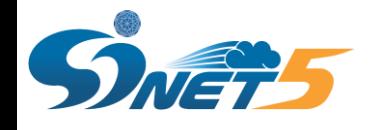

# IP Dual接続の構成例(5) – OK例②

 SINET/JPNIC等よりグローバルIPアドレスの割り当てを受け、SINET接続ルータ等にて NAT/NAPTを行わず、学内のプライベートIPアドレスはDMZ境界のルータ等にて加入機関の グローバルIPアドレスへNAT/NAPTを行い、インターネットに対しては当該アドレスで通信

… OK

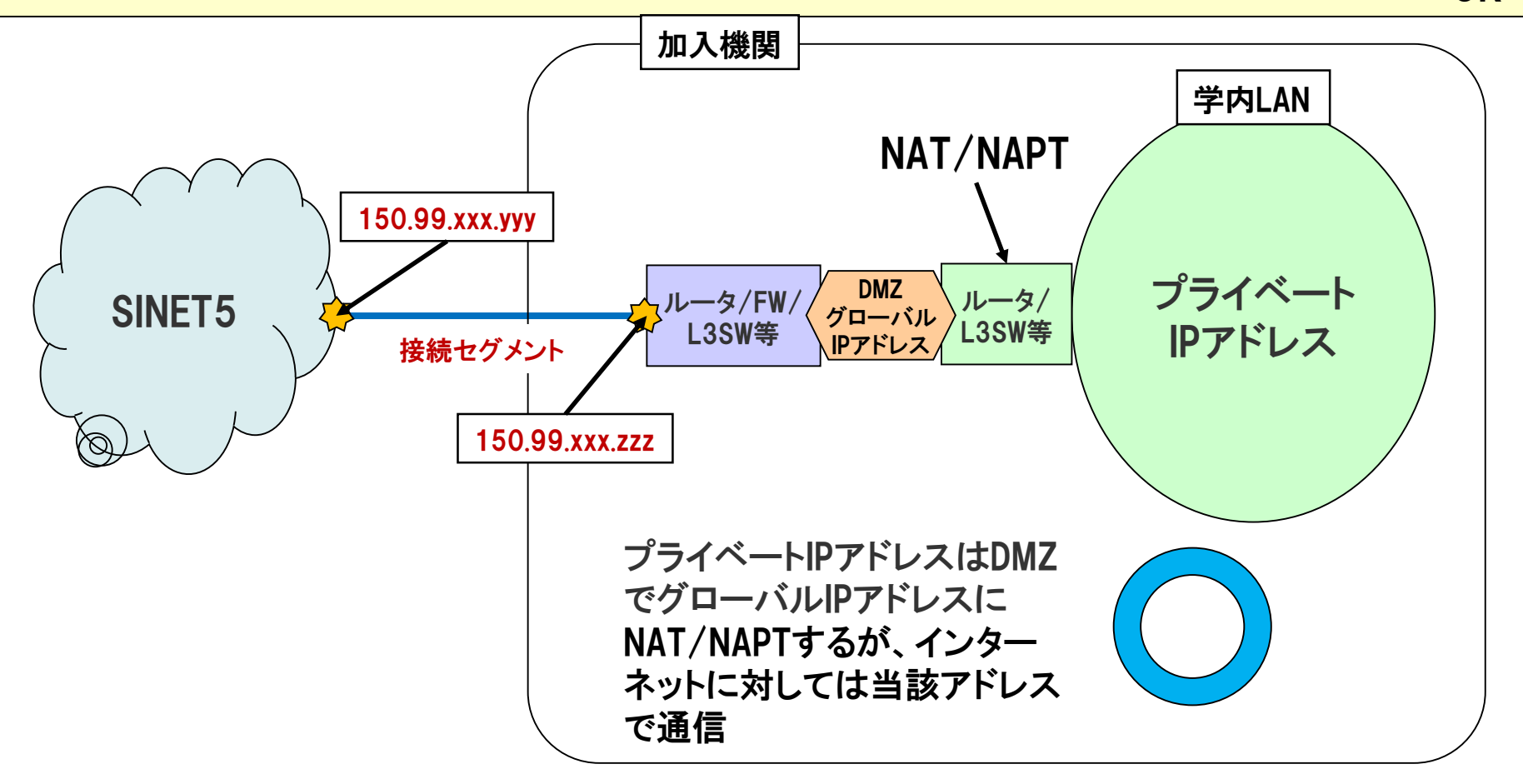

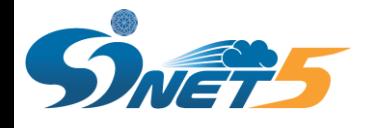

# IP Dual接続の構成例 – まとめ

### ◆ 加入機関として、SINET/JPNIC等より、グローバルIPアドレスの割り当てを受けてください。

SINETからIPアドレスの割り当てを受ける場合 [https://www.sinet.ad.jp/connect\\_service/service/ipaddress](https://www.sinet.ad.jp/connect_service/service/ipaddress)

- 加入機関としての、SINETを含むインターネットとの通信には、割り当てを受けたグローバル IPアドレスのみを使用してください。
- ◆ SINETが加入機関接続用に「払い出し」を行っている、「接続セグメント用IPアドレス」 (150.99.xxx.zzz)を発信元アドレス/宛先アドレスとする通信は行わないでください。
- 接続セグメント用IPアドレス(150.99.xxx.zzz)を直接設定する、SINET接続用ルータ等自身 の通信についてはこの限りではありませんが、技術的に可能であるかぎり、加入機関が割り 当てを受けたグローバルIPアドレスを使用してください。(たとえば、ルータのループバックア ドレスとして設定し、ルータ自身の通信にはそれを使用する等)
- ◆接続セグメント用アドレスとして、加入機関が割り当てを受けたグローバルIPアドレスを設定 及び使用することは認めておりません。
- ◆ eduroam.jp より、NAT運用を前提としてeduroam別接続用として割り当てを受けたIPアドレス (150.100.xxx.zzz)についてはこの限りではありません。

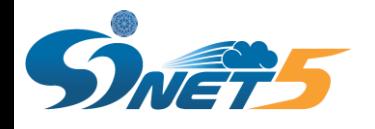

- L2VPNは拠点間を同一のセグメントで閉域網を構築する接続になります。
- ◆IP Dual接続用とL2VPN接続用のVLANを分けることで同一の物理回線で両サービスのご利 用が可能です。VLAN番号は2~4094の範囲で自由に指定できます。
- ◆ 加入機関のWAN側をタグVLANに設定し、SINETと接続します。 (WAN側がアンタグの場合は 設定変更が必要です)

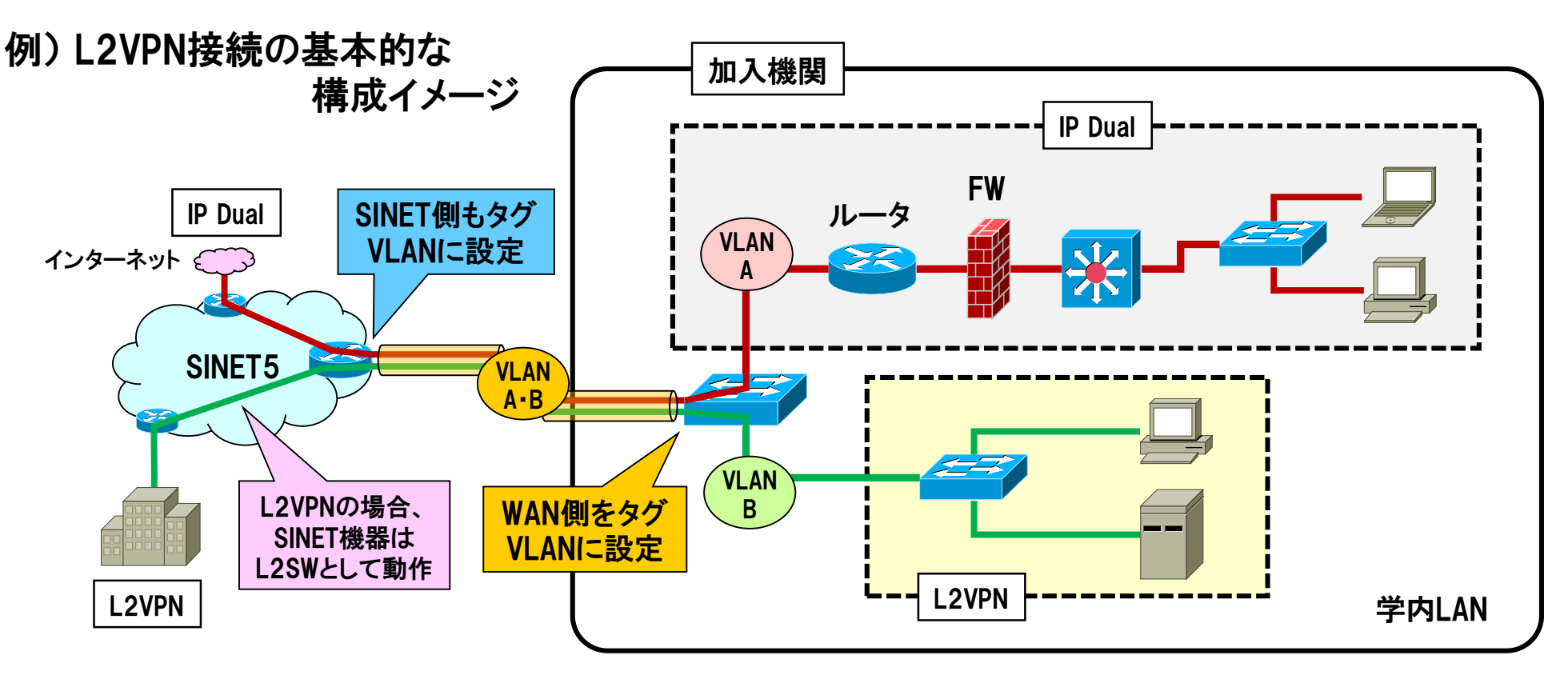

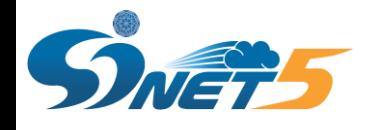

# L2VPN接続の構成例(2)

### ◆複数のキャンパスからそれぞれSINETへ接続し、キャンパス間通信をSINET経由のL2VPNで 構築する。

例1) キャンパス間をL2VPNで接続し、イン ターネットへの出口をA拠点に集約する

例2) キャンパス間をL2VPNで接続し、イン ターネットへの出口は拠点ごとに別々にする

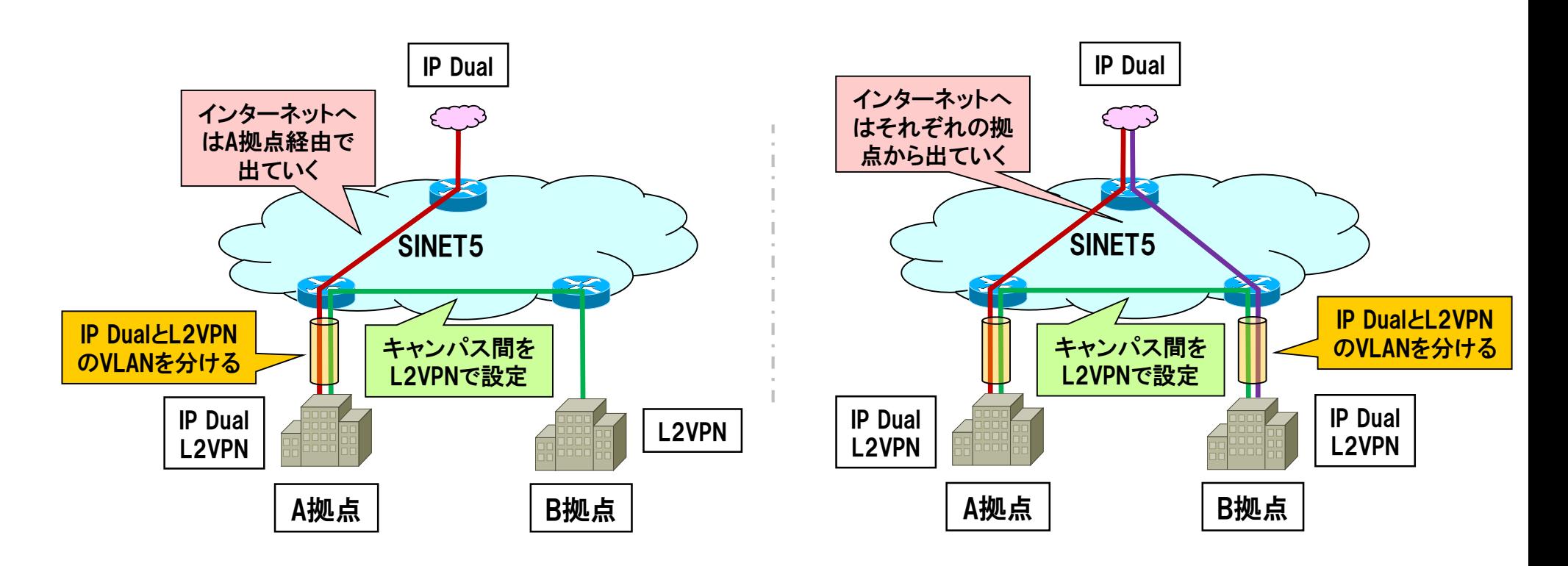

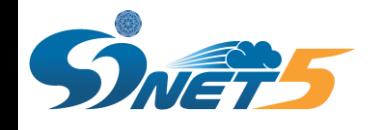

L2VPN接続の構成例(3)

### クラウド接続サービスで接続しているサービス提供機関とL2VPNで接続する。

#### 例1) クラウド接続サービスの基本的な構成イメージ

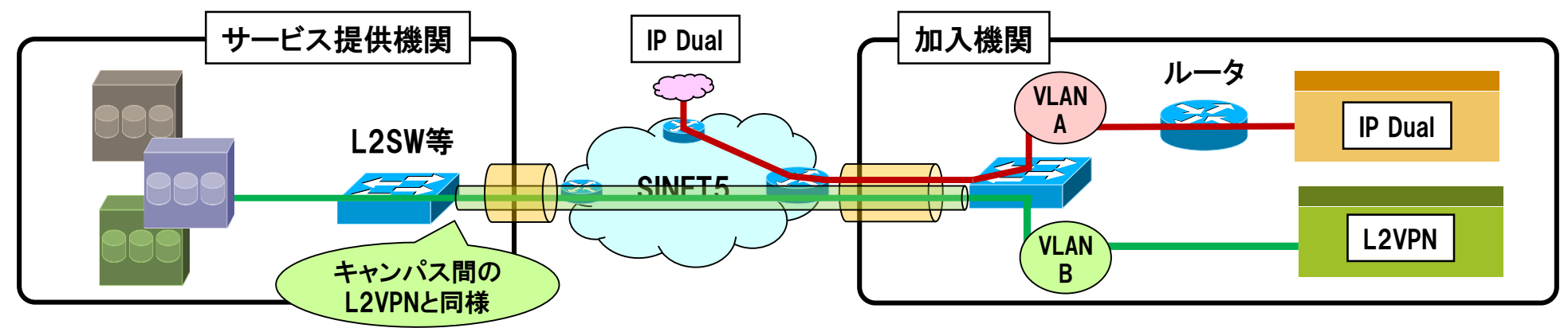

例2) L2VPN上でL3の通信を行う場合の構成イメージ

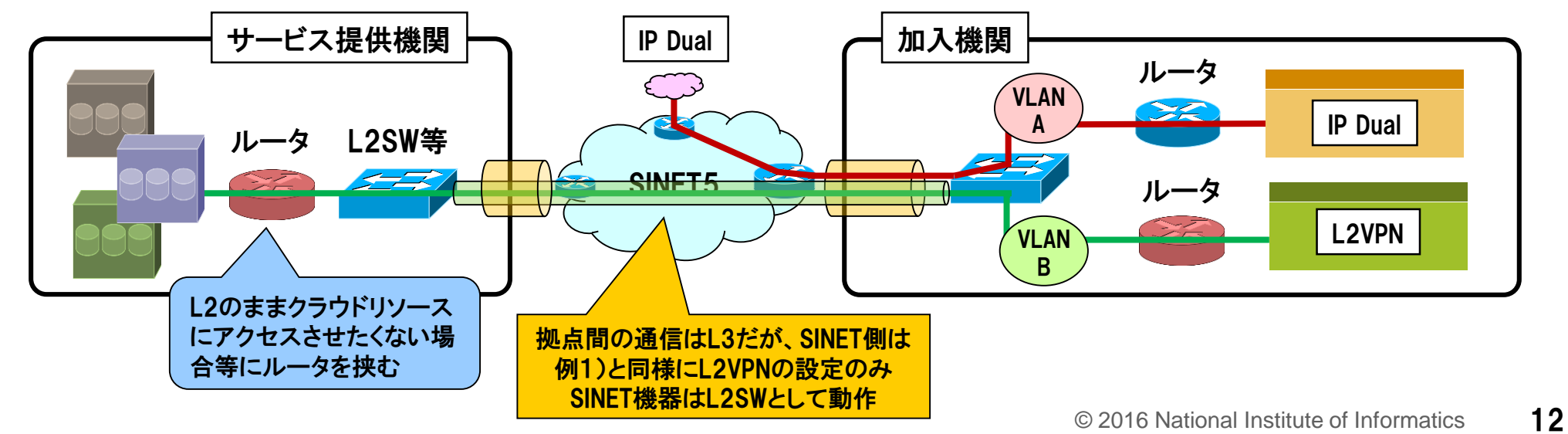

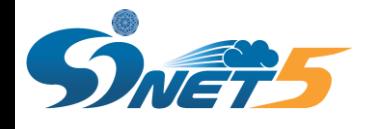

# 回線の冗長化(1)

アクセス回線の冗長化について、SINETで対応している主な方式を以下にまとめます。

◆L3サービスについて(IP Dual等)

**> BGPによる冗長化** 

• 商用ISP等とのマルチホーム接続

JPNICよりグローバルAS番号の割り当てが必要です。

JPNIC等より割り当てを受けたIPアドレス (PIアドレス)を利用する必要があります。

• SINETのみに複数回線で接続

上記に加えて、SINETから払い出すプライベートAS番号を使用した接続も可能です。 IPアドレスもSINETから割り当てたIPアドレス(PAアドレス)の利用も可能です。 また、異なるSINET5ノードへそれぞれ接続することも可能です。

PIアドレス: Provider Independent Address; プロバイダ非依存アドレス

PAアドレス: Provider Aggregatable Address; プロバイダ集成可能アドレス

リンクアグリゲーション(LAG)による冗長化

同一速度(帯域)、同一SINET5ノードへの接続回線を複数束ねることが可能です。 リンクアグリゲーションの設定は「スタティック」と「LACP」に対応しています。

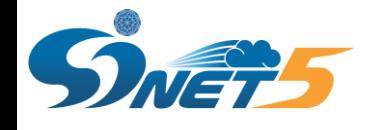

# 回線の冗長化(2)

### ◆L2サービスについて(L2VPN等)

リンクアグリゲーション(LAG)による冗長化

同一速度(帯域)、同一SINET5ノードへの接続回線を複数束ねることが可能です。

リンクアグリゲーションの設定は「スタティック」と「LACP」に対応しています。

<mark>> SINET機器はスパニングツリープロトコル(STP)等の冗長化プロトコルは解釈いたしませ</mark> ん。さらに、SINET5においては、L2VPN/VPLSの通信が行えなくなるということが確認さ れていますのでご注意ください。(この事象の発生原因および回避策は現在調査中です)

◆ SINETへ複数回線で接続を検討される場合の注意事項

- 接続を希望するSINET5ノードのポートの利用状況によっては、ご希望に沿えない場合が ございますので、必ず事前に申請窓口までお問い合せをお願いいたします。
- アクティブ/スタンバイによる冗長化をご検討される場合は、加入機関側機器のみで実現 できるような構成をご検討ください。SINET機器はアクティブ/アクティブな設定となります のでご注意願います。

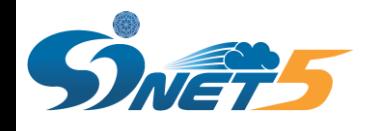

SINET5で利用できるインタフェースついて

### SINET5データセンタ(DC)での接続時に提供可能なインタフェースは以下の通りです。

- 100GBase-LR4
- 40GBase-LR4
- 10GBase-LR
- 1000Base-LX

光ファイバケーブルは 2芯シングルモードファイバ SCコネクタ となります

• 1000Base-T / 100Base-TX / 10Base-T (RJ45コネクタ)

100GBase-LR4 および 40GBase-LR4 がSINET5より新たにご利用いただけます。

- SINET加入機関機器設置用ラックスペース(ユーザラック)に設置できる機器には条件があり ます。詳細は、SINETのWebサイトに掲載しております「SINETラックスペース内設置機器の 許容基準について」をご確認ください。
- ◆ 接続に必要なインタフェースが充分にない可能性がございますので、回線調達の前に必ず NIIまでお問い合せください。

◆ とくに、100G・40Gインタフェースをご検討されている場合は、できるだけ早い段階(可能で したら利用開始を想定されている時期の1年くらい前)にNIIまでご相談をお願いします。

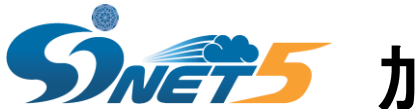

加入機関機器設置用ラックスペースについて(1)

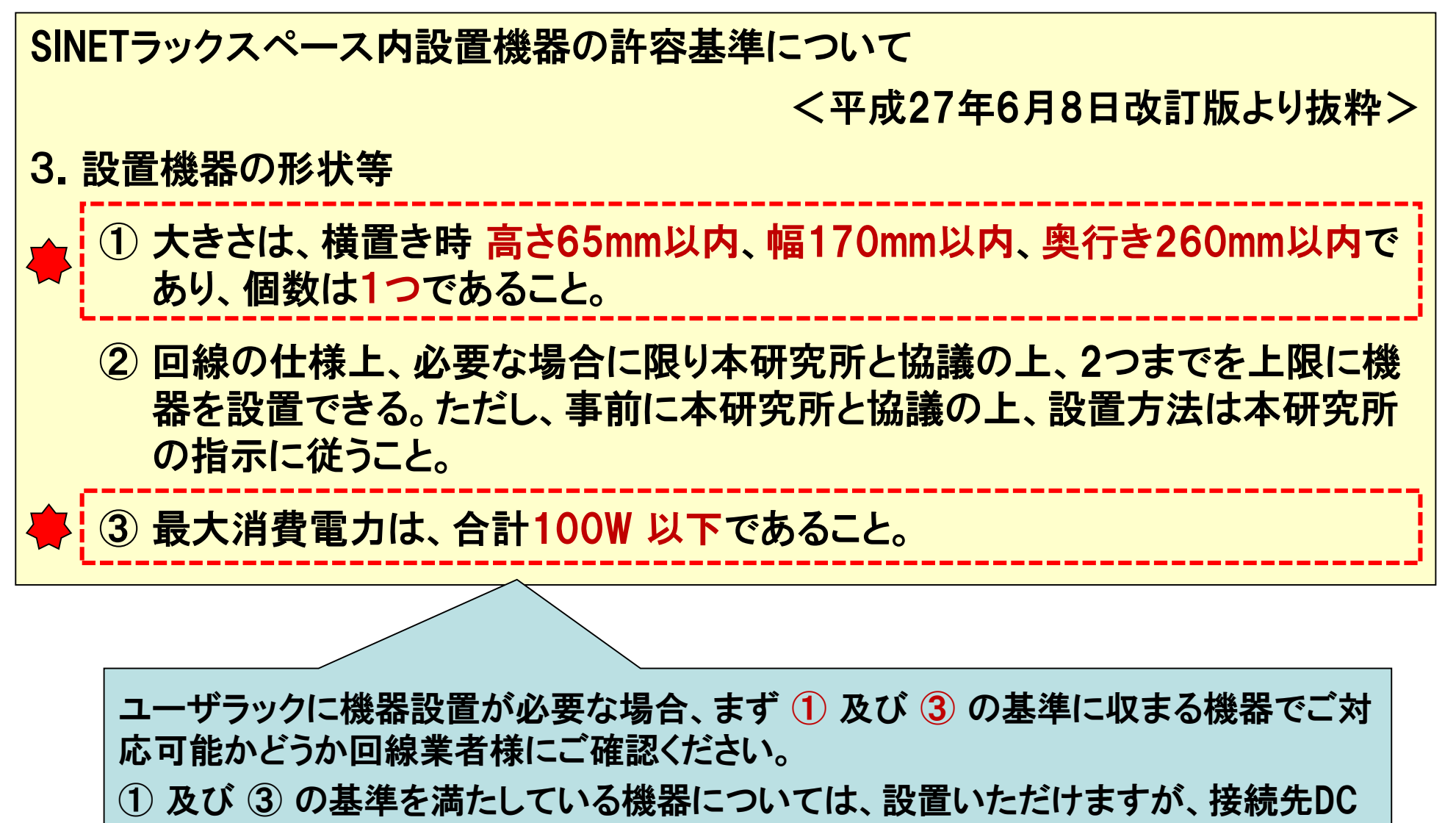

の状況によっては縦置きで機器を設置いただく場合があります。

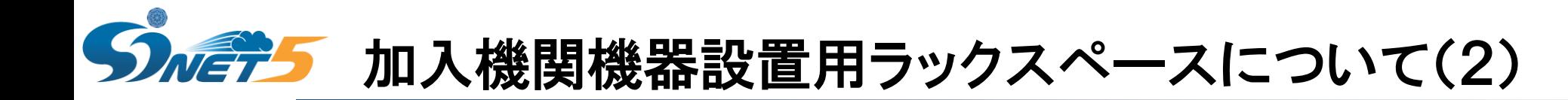

◆機器設置の際は、必ず最新の許容基準を参照ください。他の機器設置方法を参考にした場合、 最新の許容基準を満たさない場合があります。

◆ 許容基準の改訂(例)

- •(横置きのスペースの)棚板前面に3台、後面に3台の機器が配置できるよう機器の設置お よびケーブル配線をしてください。
- •耐震バンドを用いる場合、割当スペース内のみでバンド固定をするようお願いします。
- •設置機器の幅を超える耐震バンド等での固定を行わないでください。

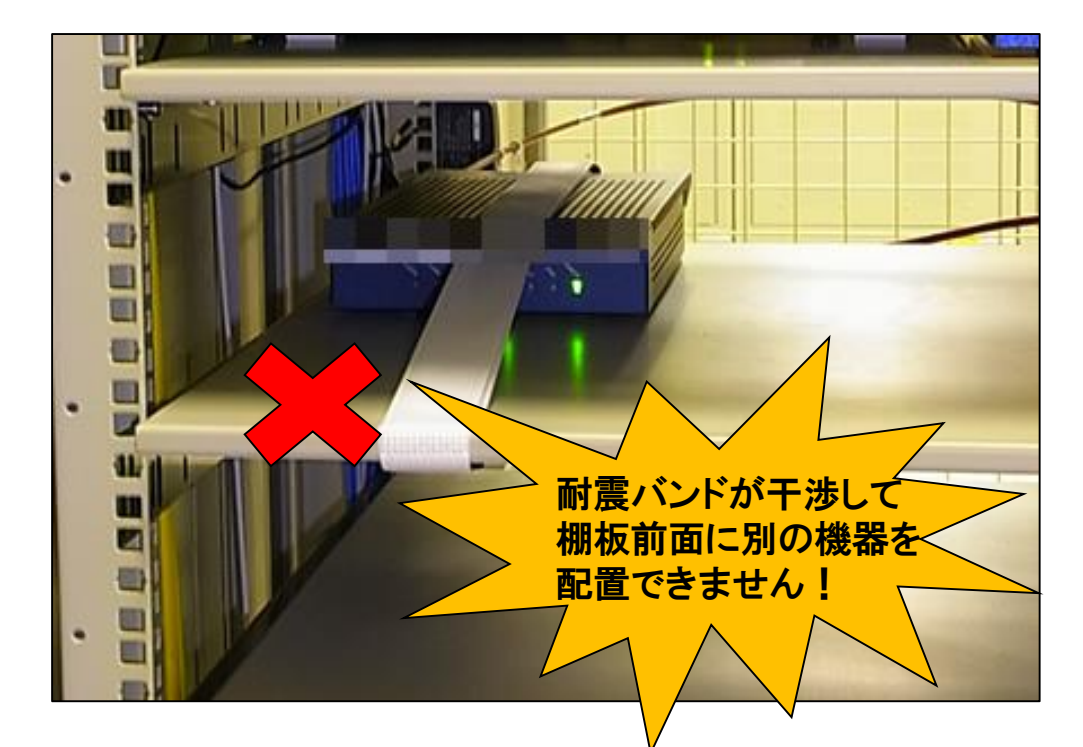

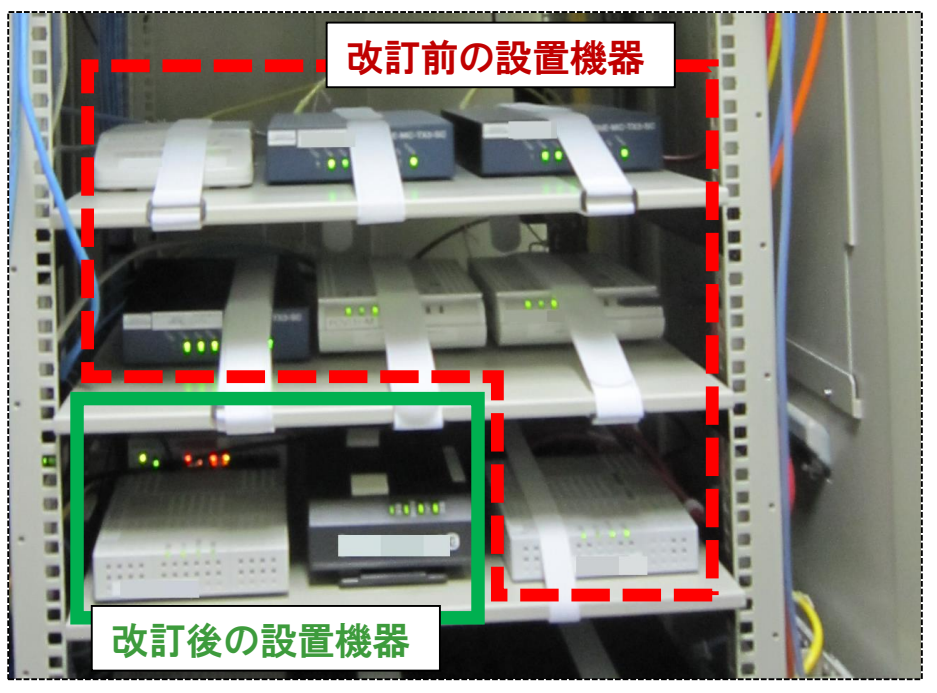

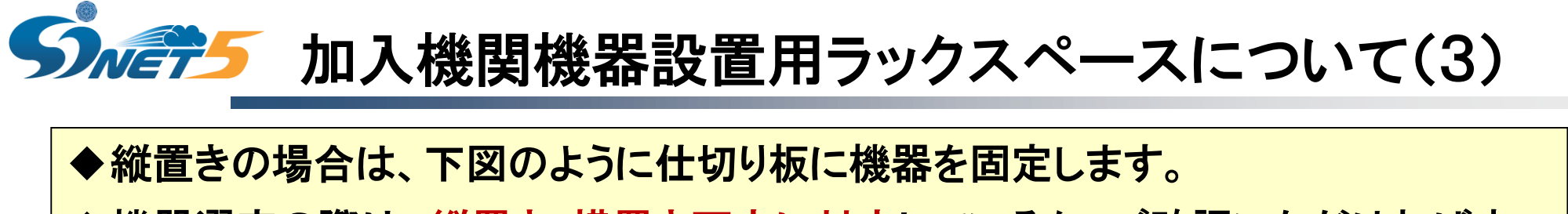

◆機器選定の際は、縦置き・横置き両方に対応しているか、ご確認いただければ幸 いです。

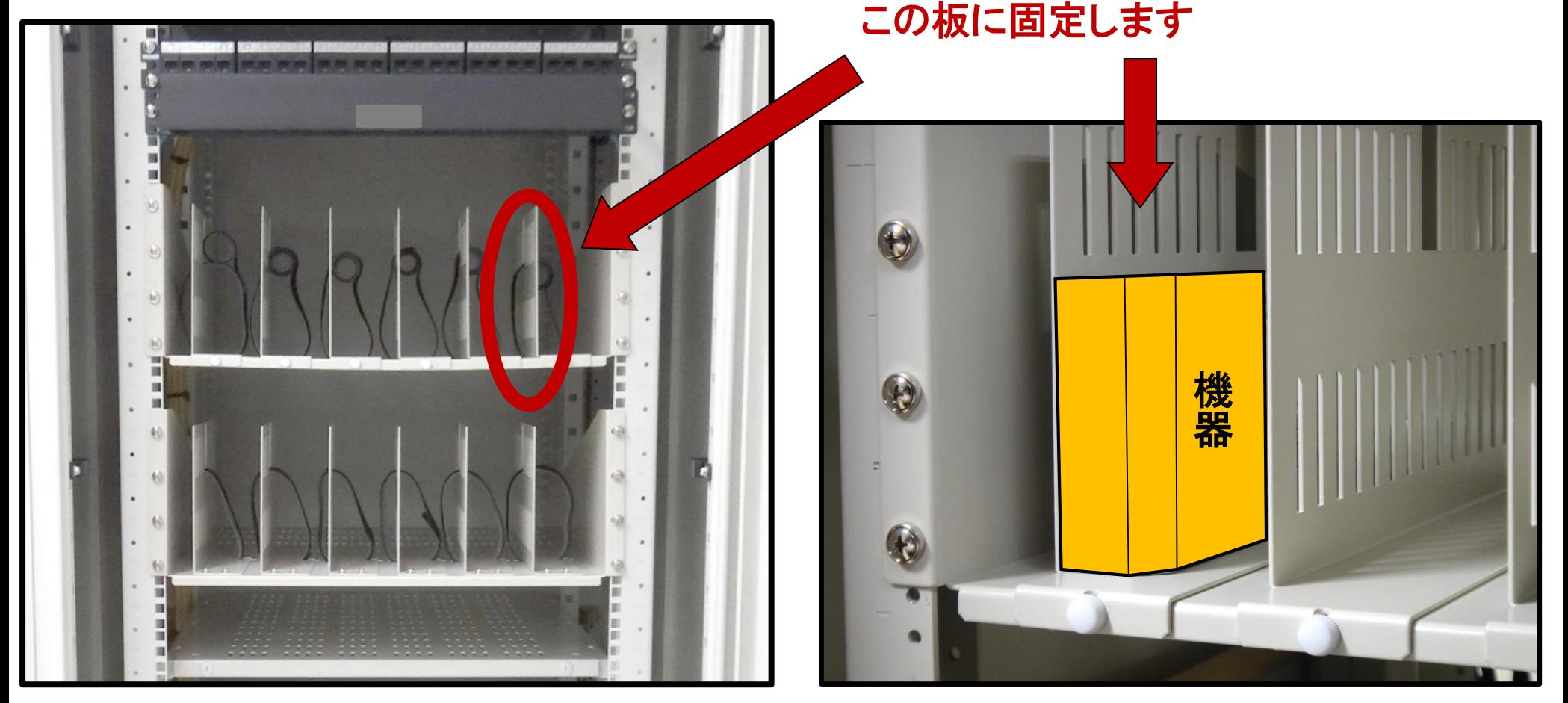

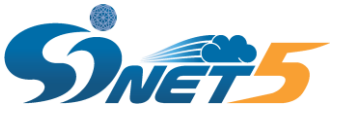

加入機関機器設置用ラックスペースについて(3)

### ◆設置基準を満たす機器が用意できない場合

- 設置基準に収まる機器では、ご利用予定の回線が利用できない場合は、必ず、回線の ご契約前にNIIへご相談をお願い致します。
- ご相談の際には、ご利用予定の回線速度、設置予定の機器諸元(メーカ、型番、サイズ 、消費電力等)をご提示ください。
- 設置の可否については、接続先DCの利用状況などから判断いたしますので、その都度 ご相談願います。過去に設置が認められた機器であっても、そのときの状況により判断 いたします。過去の設置許可実績は一切考慮いたしませんのでご注意願います。
- なお、NIIへのご相談は加入機関様からお願い致します。回線業者様から直接ご相談い ただきましても、対応できませんのでご注意ください。

### ▶回線業者を入札で決定する場合のお願い

- 回線業者様からNIIへ設置基準を満たさない機器の設置許可についてご相談いただくこ とが多くあります。
- 入札案件の場合は、応札検討業者様間での条件の公平性を担保するため、調達機関 に対する質問の形態としていただき、調達機関からNIIにお問い合せをいただく手順に てお願い致します。

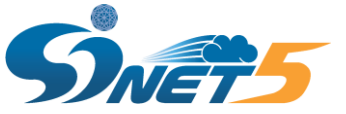

# 加入機関機器設置用ラックスペースについて(4)

SINETラックスペース内設置機器の許容基準について(3.設置機器の形状等より)

② 回線の仕様上、必要な場合に限り本研究所と協議の上、2つまでを上限に機 器を設置できる。ただし、事前に本研究所と協議の上、設置方法は本研究所 の指示に従うこと。

② の回線の仕様上、2つまでという記載は、「フレッツ網+フレッツVPN」のようなケースを 想定したものであり、機器単体がサイズの基準を満たさないときの救済を想定したもので はございませんのでご注意ください。

なお、機器が3台以上必要になる回線はご利用いただけませんのでご注意ください。

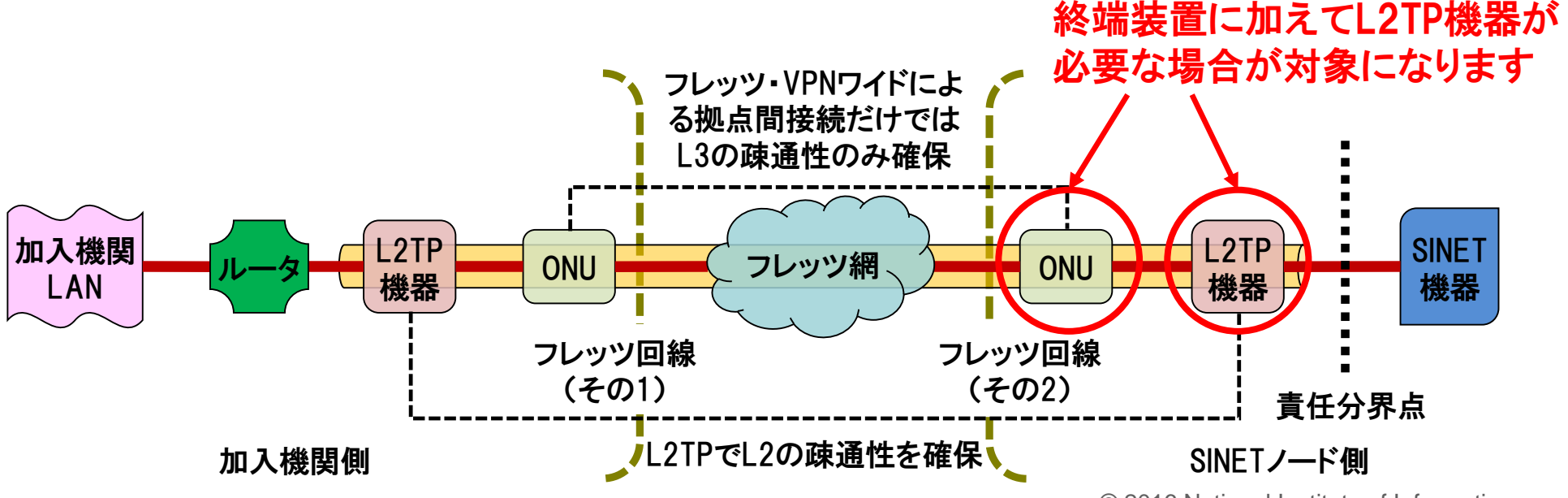

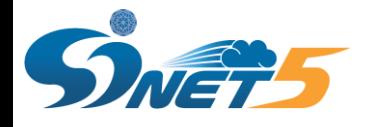

# 利用申請・利用変更・時間外作業対応

### ◆ 利用申請書/利用変更届

- •希望日の 2週間前まで に提出ください。
- •接続作業は 平日 9:00~18:00 で対応いたします。
- •ノードへの入館申請は、作業の7営業日前までに提出ください。
- •SINETラックに設置する加入機関機器の設置場所は、利用申請書/利用変更届の受理 後に、お知らせいたします。
- 時間外作業対応
	- •平日日中帯にネットワークは止められない等の要望に応えるため、下記時間帯での接 続関連作業が可能です(先着順の申請で対応)。
	- •時間外に接続関連作業を希望する場合は、作業予定日の 2ヶ月以上前 にお問い合わ せください。
		- •土日祝 9:00~17:00 又は 平日 18:00~22:00

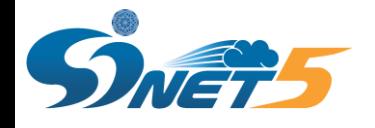

### 各種申請手続

- 学術基盤課 SINETチーム (平日9:00~17:00)
	- E-mail: apply@sinet.ad.jp (全般)
	- E-mail: nyuukan@sinet.ad.jp (データセンタ入館)
	- TEL: 03-4212-2265

◆ SINETの通信障害

- SINETオペレーションセンタ (24時間365日)
	- E-mail: ipnoc@sinet.ad.jp
	- TEL: 03-3263-5804

◆ SINET利用に関するコンサルティング、利用者支援等

- SINET利用推進室 (平日10:00~17:00)
	- E-mail: support@sinet.ad.jp
	- TEL: 03-4212-2269

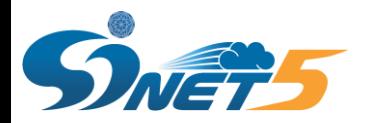

# FAQ

### Webに掲載しているものから抜粋

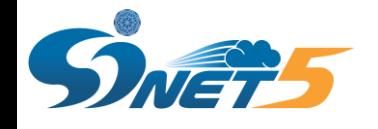

# FAQ(1)

### ◆IP Dual接続での経路設定について

SINETのIP Dual接続における経路設定は原則としてstaticとなります。

加入機関アクセス回線部分(加入機関側ルータ等とSINET側ルータを接続する部分)のセグメントに対し 、SINETから接続セグメント用アドレスを払い出します。

接続セグメント用アドレスは原則として、IPv4ではnetmask /30、IPv6ではnetmask /64となります。 このアドレスを以下のように設定します。

- ベースアドレス: 使用しません
- ベースアドレス+1: SINET側ルータに設定(デフォルトゲートウェイ)
- ベースアドレス+2: 加入機関側ルータに設定(WAN側アドレス)
- ベースアドレス+3 以降: 使用しません

加入機関側のルータでは、そのWAN側(SINET向け)インタフェースのアドレスとしてベースアドレス+2を 設定するとともに、デフォルトゲートウェイのアドレスとしてSINETルータのIPアドレス(ベースアドレス+1) を設定します。

SINET側ルータでは、別途加入機関がSINETもしくはJPNIC等から割り当てを受けているネットワークアド レスについて、そのネクストホップアドレスとしてベースアドレス+2を設定します。

なお、接続セグメント用アドレスをそのまま使用し、NAT/NAPTを用いてインターネットと通信することは 禁止しております。

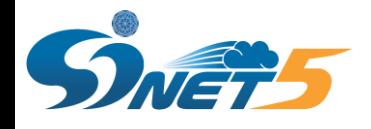

# FAQ(2)

### ◆BGP·マルチホーム接続について

IP Dual接続(およびL3VPN接続)におけるBGP(BGP4+)の利用は接続オプションとして提供しています。 接続先がSINETのみの場合、SINETから払い出すプライベートAS番号を使用してのBGP接続も可能です。 またこの場合、SINETから割り当てを受けたIPアドレス(PA(Provider Aggregatable)アドレス)の利用も可 能です。

商用ISP等とのマルチホーム接続も可能です。この場合は、JPNICよりグローバルAS番号の割り当てを受 ける必要があります。またIPアドレスについても、JPNIC等より割り当てを受けたIPアドレス(PI(Provider Independent)アドレス)を利用する必要があります。

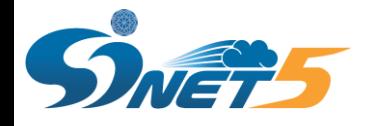

# FAQ(3)

### ◆単一物理接続上の複数のネットワークサービスの利用について(VLAN)

IP Dual接続とL2VPN接続のように、複数のネットワークサービスを、SINETへの単一の物理接続上で利 用する場合、接続用インタフェースをタグVLANモード(trunkモード)とする必要があります。

accessモード(untag)からtrunkモード(tag)への変更は、当該インタフェースをaccessモードにて利用さ れていたネットワークサービスに対する「利用変更届」を提出してください。

モードの変更の際には通常短時間(数分から10分程度)の通信断が発生します。

当該インタフェース上で利用されるすべてのネットワークサービスに対し、2-4094の範囲の重複しない VLAN IDを指定頂く必要があります。

インタフェースが当初untagモード(accessモード)となっていた場合、そのuntagモード上で利用されてい たネットワークサービスに対しても、VLAN IDを割り当てていただく必要があります。 SINETではいわゆる デフォルトVLAN(VLAN ID 1)には対応しておりません。

VLAN IDは、利用されるそれぞれのサービスにかかる申請書の該当項目に、そのサービスで利用する VLAN IDのみを記載してください。

同一インタフェース上の他のサービスで利用するVLAN IDは記載しないでください。(そのサービスの申 請書の方に記載してください。)

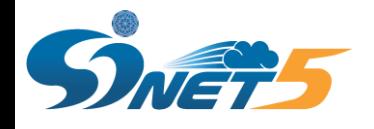

# $FAQ(4)$

### ◆メーカー独自プロトコルへの対応について

加入機関側におけるSINETへ接続する通信機器の設定では、以下の点に注意してください。

- SINET機器は、Cisco社のCDP等、メーカー独自のプロトコルは解釈しませんので、送出しないよう 設定を行ってください。
- SINET機器は、スパニングツリープロトコル(STP)等の冗長化プロトコルは解釈しませんので、送出 しないよう設定を行ってください。

これらの注意点についてはSINET4以前よりお願いをしていますが、特に後者のSTPについて、加入機関 側で誤って設定を行っていた場合、あるいは利用している機器のデフォルトの設定で有効となっていた場 合、SINET4への接続においては実利用上問題がなかったものが、SINET5においては、L2VPN/VPLSの 通信が行えなくなるということが確認されています(同一物理インタフェース上の他の論理接続には影響 はありません)。

この事象の発生原因および回避策は現在調査中ですが、STPに非対応であること、また送出しない設定 については、上記の通り従来より案内・お願いをしていますので、疎通不可の事象が発生している場合に は、接続機器(SINETに直接接続されている機器とは限らず、当該L2VPN/VPLS接続にかかるVLANセグ メント上のすべての接続機器が対象)におけるSTP設定を確認し、設定が有効になっている場合には、無 効化の設定・SINET側へ送出しない設定を行ってください。

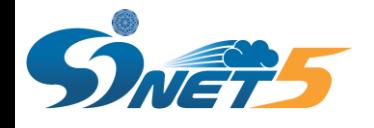

# FAQ(5)

### ◆接続先ノ一ド等の変更について

SINETでは加入機関の接続先ノードに制約を設けていません。所在が接続元拠点(キャンパス等)と異な る都道府県のノードに接続することも可能です。

また、以下のような接続形態の変更も可能です。

- ▶ 現在の接続先ノードと異なるノードへの接続変更
- > 現在の接続先ノードと異なるノードへの接続の追加(冗長化)
- ▶ 現在の接続元と異なる接続元からの接続への変更
- 現在の接続元と異なる接続元からの接続の追加(別拠点接続)
- 物理的接続形態(ノード接続からそれ以外の方法への変更、あるいはその逆)

ただし、それぞれに考慮点があり、条件等によっては利用いただけない場合もありますので、学術基盤課 もしくはSINET利用推進室まで適宜ご相談ください。

### ◆接続元拠点の制限について

ノード接続、広域LAN(UNO)経由接続に関し、その接続元拠点として、加入機関拠点(キャンパス等)以 外の拠点、たとえば民間のデータセンタを利用することは問題ありません。SINETは当該データセンタに おける加入機関調達設備部分を、加入機関の拠点(キャンパス)と同様のものとみなして取り扱います。 既存接続機関経由での接続や地域学術研究ネットワーク経由での接続における接続元拠点の条件につ いては、それぞれの既存接続機関ないし地域学術研究ネットワークに問い合せてください。